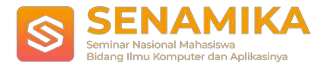

# **PENERAPAN AUGMENTED REALITY UNTUK MATERI PENGGOLONGAN HEWAN BERDASARKAN JENIS MAKANAN**

Dias Alifa Putri<sup>1</sup>, Budi Arifitama<sup>2</sup> Teknik Informatika Universitas Trilogi Jl. TMP Kalibata No.4, Rawajati, Kec. Pancoran, Jakarta, Telp. 021-7980011/Fax. 021-7981352 [Diasalf11@gmail.com](mailto:Diasalf11@gmail.com)

**Abstrak.** *Augmented reality* merupakan sebuah teknologi multimedia yang bisa menyatukan antara dunia nyata dan dunia maya. *Augmented reality* adalah salah satu teknologi yang memanfaatkan kamera *smartphone* untuk menerapkannya. Teknologi ini sudah banyak dikembangkan oleh *developer software smartphone*. Salah satu hasil dari penerapan *augmented reality* adalah sebagi media edukasi. Sampai saat ini buku merupakan media pembelajaran yang masih sering digunakan dalam kegiatan belajar mengajar. Proses kegiatan belajar mengjar yang menggunakan buku sangatlah membosankan bagi siswa karena hanya mendengarkan dan memahami apa yang disampaikan oleh guru. Penelitian ini bertujuan untuk merancang sebuah media pembelajaran yang menerapkan teknologi *augmented reality* dengan tema peanggolongan hewan berdasarkan jenis makanan. Aplikasi ini dibuat agar kegiatan belajar mengajar bisa memiliki inovasi baru serta memberikan informasi dengan cara yang lebih menarik. Aplikasi ini merupakan aplikasi berbasis *android*, yang menggunakan metode *marker based tracking* serta menggunakan *unity*. Hasil yang diperoleh dari penelitian ini adalah sebuah aplikasi *augmented reality* sebagai bahan edukasi materi penggolongan hewan berdasarkan jenis makanan.

**Kata Kunci:** *AR, Marker Based Tracker*

# **1 PENDAHHULUAN**

Pertumbuhan teknologi semakin pesat, salah satuya banyak yang menggunakan smartphone sebagai salah satu media pembelajaran. Dengan adanya *smartphone* banyak teknologi baru yang bisa menambah daya tarik dalam kegiatan belajar mengajar. Salah satunya penerapan teknologi *Augmented Reality*. Teknologi multimedia yang bisa menyatukan antara dunia nyata dan dunia maya disebuat teknologi *Augmented Reality*[1]. *Augmented Reality* merupakan salah satu teknologi yang memanfaatkan kamera smartphone untuk menerapkannya. Teknologi ini sudah banyak dikembangkan oleh *developer software smarthphone* karena sebelumnya pernah dikembangkan pada perangkat PC. Teknologi *Augmented Reality* dapat memasukan sebuah informasi kedalam dunia maya yang nantinya akan ditampilkan dalam dunia nyata dengan alat bantu yang terdapat kamernya seperti contoh *smartphone*, *webcam*, dan lain lain[2]. Perbedaan yang terdapat di antara *augmented reality* dan *virtual reality* yaitu *Augmented reality* bertujuan untuk menambahkan atau melengkapi sesuatu yang sudah ada atau nyata, contohnya user akan melihat, mendengar, merasakan serta seolah-olah menyentuhsebuah objek, seedangkan virtual reality merupakan teknologi yang bertujuan untuk menggantikan apa yang sudah ada[3]. Terdapat 2 metode yang dimiliki oleh *Augmented Reality* yang pertama ada *Marker Based Tracking* dan yang kedua ada *Markerless Augmented Reality*. *Markerless Augmented Reality* merupakan metode dari *augmented reality* yang tidak perlu menggunakan *marker* untuk menampilkan objek digital, beberapa teknik *markerless tracking* antara lain adalah *face tracking*, 3D *object tracking*, dan *motion tracking*[2]*.* Metode marker based tracking yaitu sebuah metode yang menggunakan sebuah *marker* untuk bisa menampilkan 3D objek yang sudah dibuat, salah satu contoh *marker* yang biasa digunakan adalah sebuah *barcode*[4]. *Vuforia* merupakan *augmented reality software development kit* (SDK) atau *library* yang terdapat pada Unity untuk perangkat *mobile* yang memungkinkan untuk menerapkan *augmented reality*[2]. Dengan menggunakan teknologi komputer *vision*, vuforia dapat mengenali dan melacak suatu *marker* atau 3D objek secara *real time*[3]. *Library* ini yang akan menganalisa gambar dengan menggunakan pendeteksi *marker* dan akan menghasilkan atau menampilkan objek 3D yang sudah dibuat[5].

Hingga saat ini buku merupakan media pembelajaran yang digunakan oleh pihak sekolah dalam kegiatan belajar mengajar. Proses yang dilakukan adalah pengajar akan menyampaikan materi berdasarkan yang ada pada buku dan siswa akan memahami apa yang sesuai pengajar sampaikan serta mempelajari sendiri apa yang tertera didalam

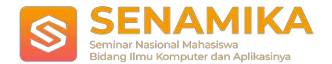

buku. Kegiatan belajar mengajar tersebut saat ini sangatlah membosankan karena siswa akan melakukan kegiatan yang sama dalam waktu belajar yang sudah ditetapkan.

Karena alasan tersebut penulis mencoba untuk membuat sebuah aplikasi dengan tema penggolongan hewan berdasarkan jenis makanannya dimana tema ini merupakan salah satu materi dari pelajaran Ilmu Pengetahuan Alam(IPA). Aplikasi ini akan menerapkan teknologi *Augmented Reality* (AR) dalam membuat model 3 dimensi(3D). Aplikasi 3D ini dibuat agar siswa dapat melihat hewan-hewan yang sesuai dengan jenis makanannya dengan tampilan yang menarik guna membantu siswa agar tidak bosan dalam kegiatan belajar mengajar. Pada penerapan AR kali ini menggunakan metode *Marker Based Tracking*.

# **2 Metodologi**

Terdapat beberapa tahapan kerja yang sudah disusun dalam penelitian ini sehingga dapat menyelesaikan penelitian dengan cara yang tersusun, dan juga dapat memberikan informasi yang jelas dan tersusun. Adapun tahapan kerja yang yang dilakukan selama penelitian ini berlangsung adalah sebagai berikut :

### **3.1 Analisis Kebutuhan**

Tahap awal ini yaitu bertujuan untuk mendapatkan data yang sesuai dengan user. Tahapan ini dilakukan dengan cara mencari kebutuhan apa yang dibutuhkan oleh *user*. Setelah menganalisa kebutuhan apa saja yang kiranya yang dibutuhkan user, peneliti mengetahui apa yang dibutuhkan yaitu sebuah aplikasi dengan menerapkan teknologi *augmented reality* yang dapat membantu kegiatan belajar siswa agar lebih menarik serta memberikan padangan baru.

#### **3.2 Desain Sistem**

Tahap ini dilakuakan dengan tujuan untuk membantu mendefinisikan arsitektur yang terdapat pada sistem secara keseluruhan. Untuk menggambarkan aplikasi yang akan dirancang penulis menggunakan *use case diagram* dan *activity diagram.*

*Use case diagram* berfungsi untuk menampilkan sketsa yang akan terjadi antara user dengan system apabila aplikasi sudah jadi. Dibawah ini merupakan *use case* aplikasi *augmented reality* yang sudah dibuat:

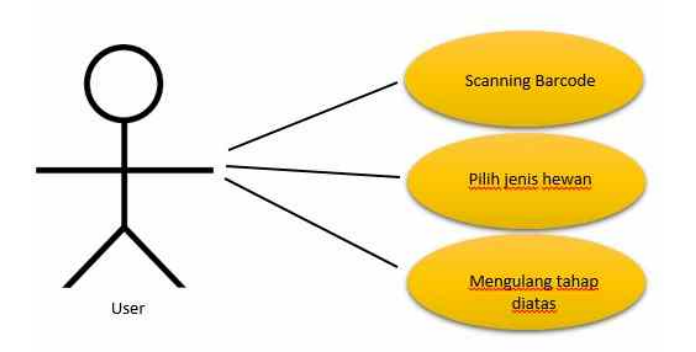

#### **Gambar 2.1** *Use case diagram***.**

Aliran kerja dalam sebuah proses pada sistem dapat digambarkan menggunakan *activity diagram* atau diagram aktivitas. Berikut beberapa *activity diagram* yang terdapat dalam pembuatan aplikasi *augmented reality* :

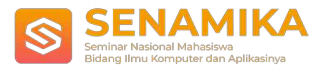

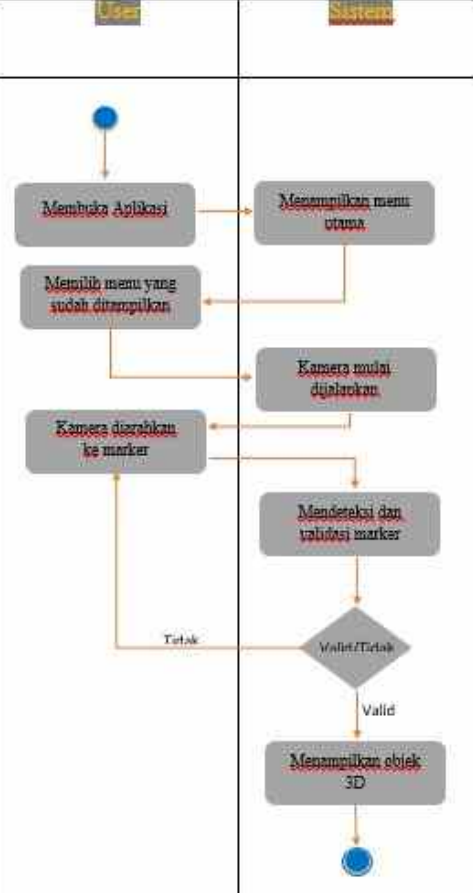

**Gambar 2.2** *Activity diagram tracking marker* target.

Gambar diatas merupakan *activity* diagram dalam proses *tracking marke*r target atau ketika kamera mulai mendeteksi dan memvalidasi *marker*.

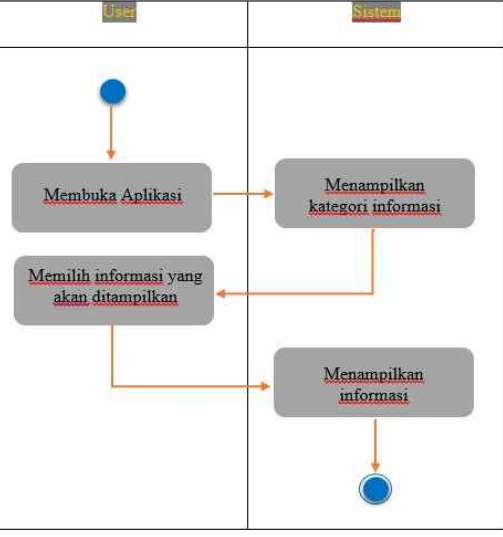

**Gambar 2.3** *Activity diagram* penggunaan aplikasi.

Cara kerja penggunaan aplikasi dapat dilihat di *activity diagram* pada gambar diatas.

### **3.3 Implementasi** *User Interface*

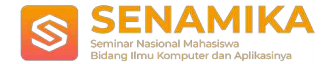

Pada tahap ini aplikasi akan dikembangkan serta diuji fungsionalitasnya.

### **3.4 Pengunjian Aplikasi**

Pengujian ini dilakukan untuk melihat apakah sistem sudah dapat berjalan sesuai dengan fungsionalitas yang sudah di rancang. Setelah melakukan pengujian tersebut dapat diperoleh hasil bahwa sistem ini dapat berjalan sesuai dengan fungsionalitas di computer pribadi maupun pada perangkat lainnya.

# **3 Hasil dan Pembahasan**

Hasil dari penelitian ini merupakan sebuah aplikasi yang menerapkan teknologi *augmented rality* yang akan dibahas dibahas mengenail aplikasi tersebut dibawah ini.

#### **3.1 Tampilan Menu Utama**

Tampilan ini terdiri dari 3 pilihan menu yaitu *scan*, info, dan *exit*.

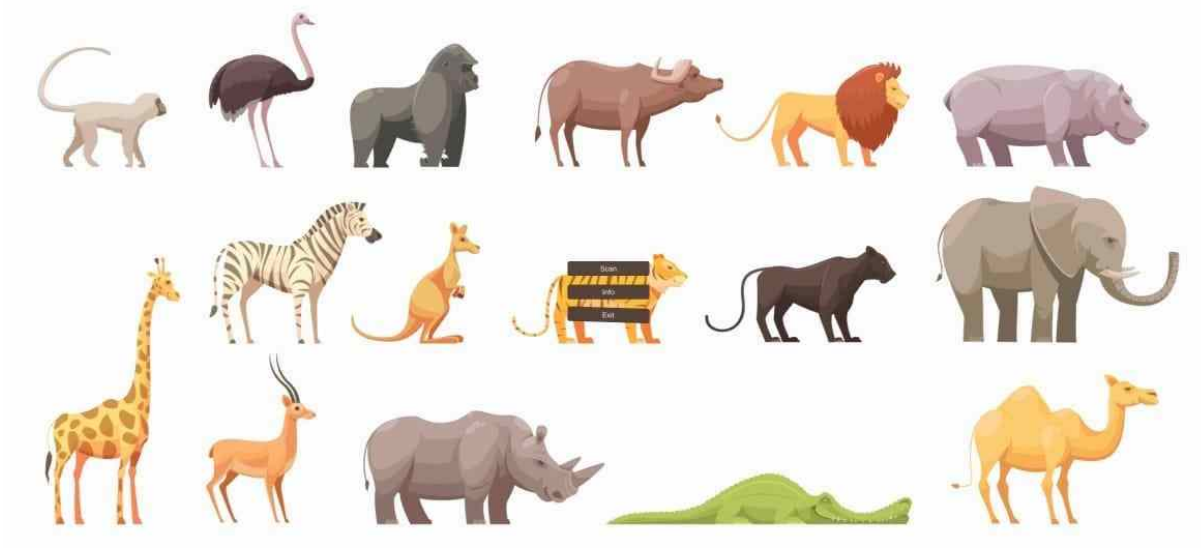

**Gambar 3.1** Tampilan menu utama.

#### **3.2 Tampilan Menu Scan**

Halaman ini akan menampilkan beberapa pilihan jenis – jenis hewan yang akan dipilih, diantaranya adalah karnivora, herbivora, dan omnivore.

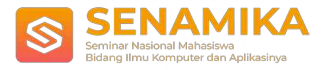

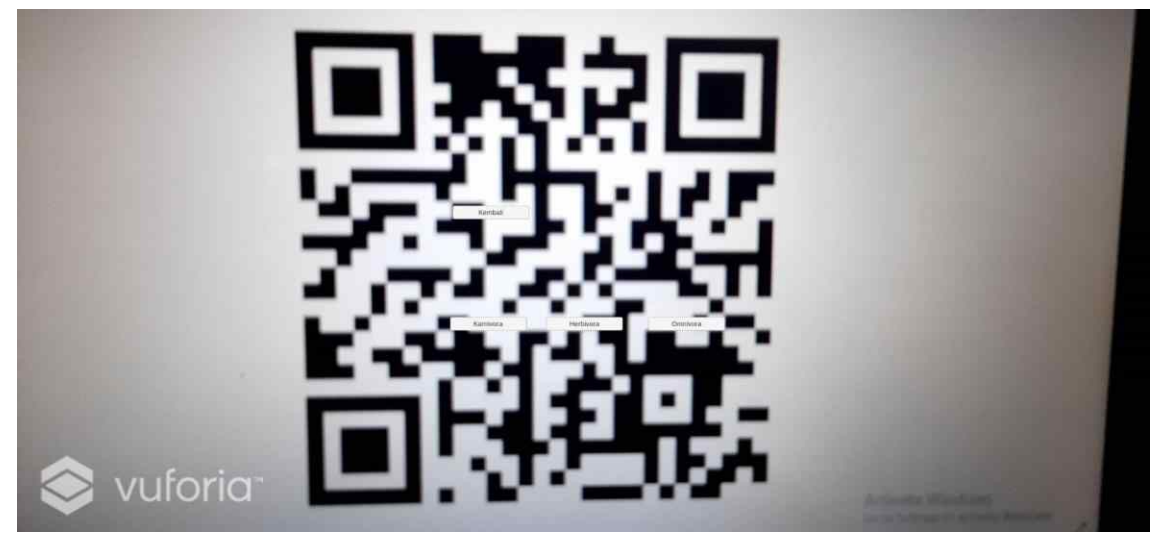

**Gambar 3.2** Tampilan menu scan.

### **3.2 Tampilan Karnivora**

Halaman ini akan menampilkan objek 3D berupa salah satu contoh dari jenis hewan karnivora yaitu kucing.

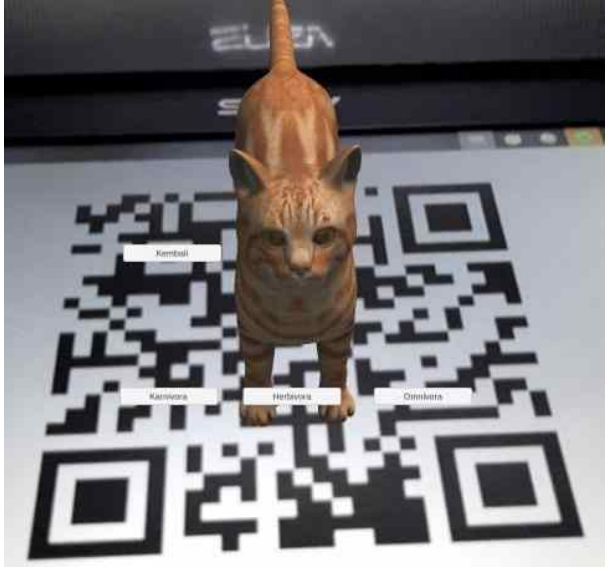

**Gambar 3.3** Contoh objek 3D jenis hewan karnivora.

### **3.4 Tampilan Herbivora**

Halaman ini akan menampilkan objek 3D berupa salah satu contoh dari hewan berjenis herbivora yaitu sapi atau kerbau.

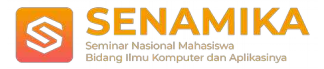

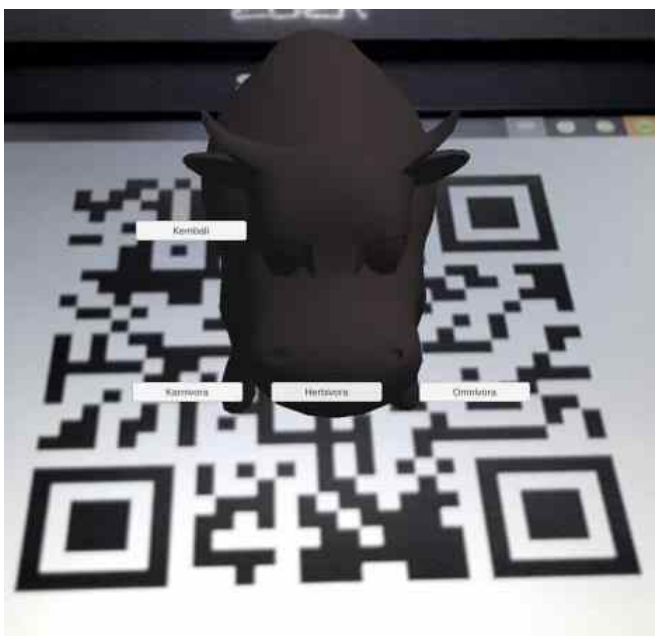

**Gambar 3.4** Contoh objek 3D hewan berjenis herbivora.

### **3.5 Tampilan Omnivora**

Halaman ini akan menampilkan objek 3D berupa contoh hewan berjenis omnivora.

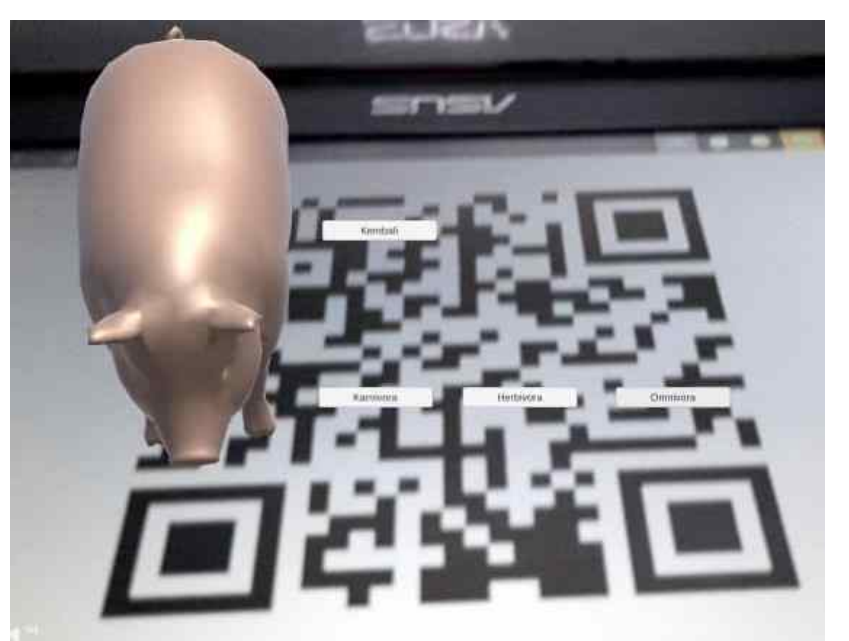

**Gambar 3.5** Contoh objek 3D hewan berjenis omnivora.

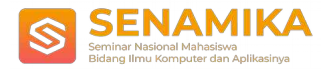

### **3.6 Pengujian Aplikasi**

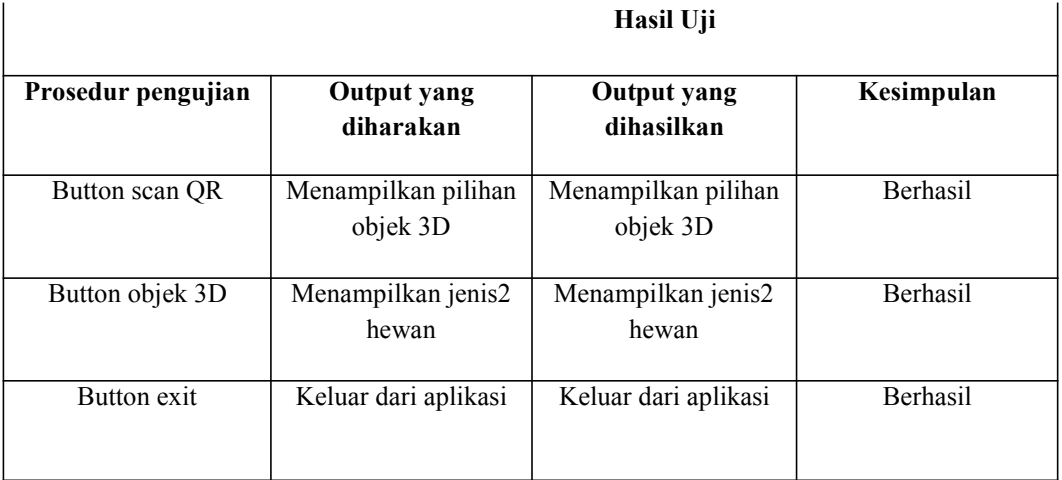

**Table 3.1** Pengujian aplikasi.

# **4 Kesimpulan**

Berdasarkan hasil dari penelitian ini, maka dapat ditarik kesimpulan bahwa

Aplikasi yang dirancang merupakan aplikasi dengan teknologi *augmented reality* yang menampilkan informasi berupa objek-objek 3D.

Informasi yang ditampilkan merupakan hewan-hewan yang sesuai dengan jenis makanannya.

Aplikasi ini dapat berjalan di *operating system android* yang berbeda dan juga ukuran layar *smartphone* yang berbeda tapi tidak untuk tablet.

Terlihat masih ada beberapa kekurang di aplikasi tersebut salah satunya adalah *button – button* yang ukurannya terlihat kecil dan masih kurang beraturan.

# **Referensi**

- [1] T. M. Zaini and O. D. Endah, "PROMOSI OBJEK WISATA UNGGULAN LAMPUNG MELALUI MEDIA ' MAGICBOOK ' BERTEKNOLOGI AUGMENTED REALITY," pp. 15–16, 2014.
- [2] E. Titatosida, A. D. Walujo, and D. Ardiansyah, "Media Belajar Batik Berbasis Teknologi Augmented Reality," pp. 1–18, 2018.
- [3] S. Lorena, B. Ginting, Y. Ahmad, and G. Saputra, "Pemanfaatan Teknologi LBS dan Penerapan Teknologi Augmented Reality Pada Pembangunan Aplikasi Denah Petunjuk Ruangan ( Studi Kasus: Unikom Bandung ) The Use of LBS Technology and The Application of Augmented Reality Technology in The Development of Room Directory Application."
- [4] A. D. A. N. Implementasi *et al.*, "METODE MARKER BASED TRACKING PADA AUGMENTED REALITY PEMBELAJARAN BUAH-BUAHAN Jurnal Ilmiah Komputer dan Informatika ( KOMPUTA ) Jurnal Ilmiah Komputer dan Informatika ( KOMPUTA )," 2016.
- [5] F. Z. Adami and C. Budihartanti, "PENERAPAN TEKNOLOGI AUGMENTED REALITY PADA MEDIA PEMBELAJARAN SISTEM," no. 8, pp. 122–131, 2016.